## **Οδηγός εγκατάστασης**

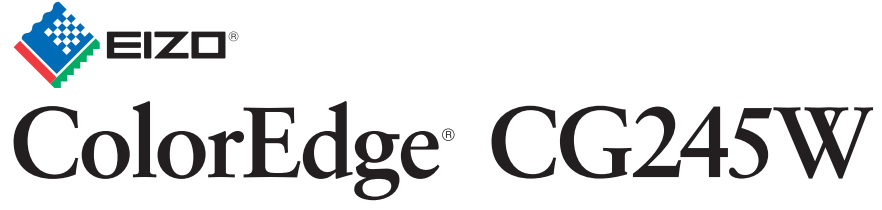

Βαθμονόμηση Έγχρωμης Οθόνης LCD

### **Σημαντικό**

Διαβάστε προσεκτικά τις ΠΡΟΦΥΛΑΞΕΙΣ, αυτόν τον Οδηγό εγκατάστασης και το Εγχειρίδιο χρήστη που θα βρείτε στο CD-ROM προκειμένου να εξοικειωθείτε με την ασφαλή και αποτελεσματική χρήση της συσκευής. Διατηρήστε αυτόν τον οδηγό για μελλοντική χρήση.

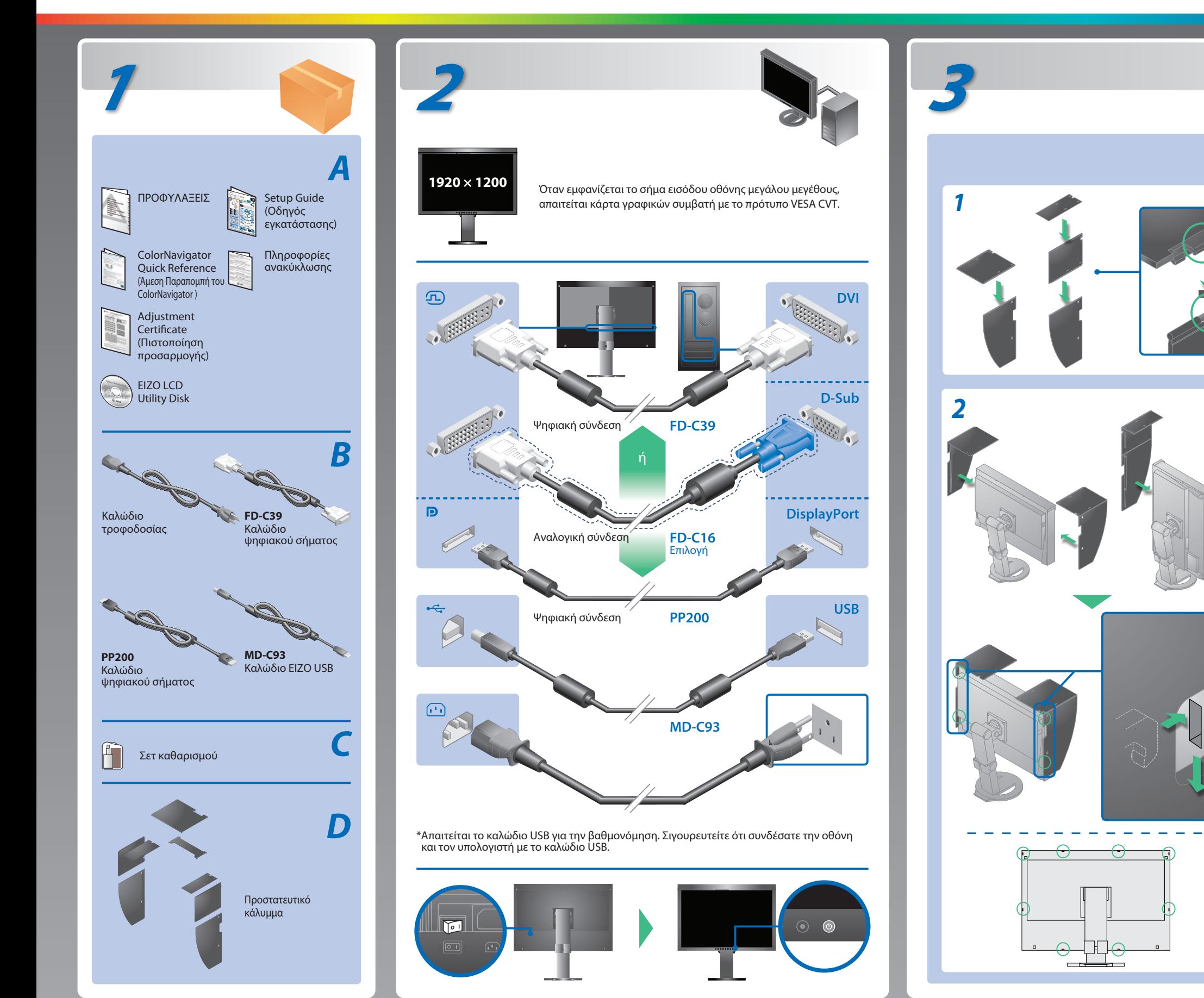

*A*

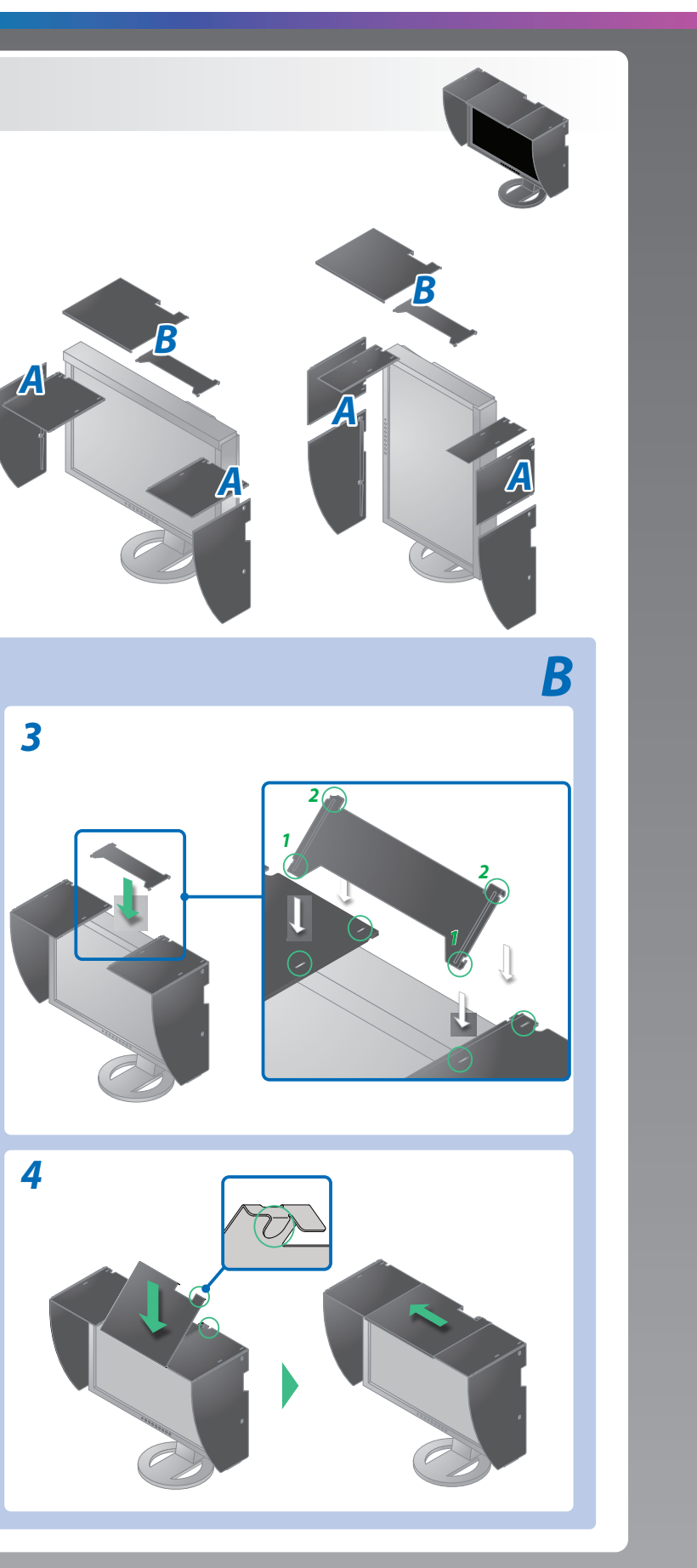

#### **Πιθανή αιτία και λύση**

- Ελέγξτε εάν το καλώδιο τροφοδοσίας είναι σωστά συνδεδεμένο. Εάν το πρόβλημα επιμένει, διακόψτε την γενική τροφοδοσία ρεύματος, και στην συνέχεια ανοίξτε το λίγα λεπτά αργότερα.
- Ενεργοποιήστε τον κύριο διακόπτη τροφοδοσίας.
- Πατήστε <sup>(0)</sup>.
- Ορίστε κάθε μία από τις τιμές στις ρυθμίσεις [Brightness (Φωτεινότητα)], [Contrast (Αντίθεση)], ή [Gain (Ενίσχυση)], σε υψηλότερο επίπεδο.
- Αλλάξτε το σήμα εισόδου πατώντας το <sup>®</sup>.
- Μετακινήστε το ποντίκι ή πατήστε κάποιο πλήκτρο στο πληκτρολόγιο.
- Ελέγξτε εάν ο υπολογιστής είναι αναμμένος.
- Το μήνυμα στα αριστερά ενδέχεται να εμφανίζεται επειδή ορισμένοι υπολογιστές δεν εκπέμπουν το σήμα αμέσως μόλις ενεργοποιηθούν.
- Ελέγξτε εάν ο υπολογιστής είναι αναμμένος.
- Ελέγξτε εάν το καλώδιο σήματος είναι συνδεδεμένο σωστά στον υπολογιστή.
- Αλλάξτε το σήμα εισόδου πατώντας το  $\circledast$ .
- Ελέγξτε εάν η ρύθμιση σήματος του υπολογιστή αντιστοιχεί στις ρυθμίσεις ανάλυσης και κάθετης συχνότητας για την οθόνη.
- Κάντε επανεκκίνηση του υπολογιστή.
- Αλλάξτε τη λειτουργία οθόνης σε μια κατάλληλη χρησιμοποιώντας το βοηθητικό πρόγραμμα της κάρτας γραφικών. Για λεπτομέρειες, ανατρέξτε στο εγχειρίδιο της κάρτας γραφικών.
- fD : Συχνότητα κουκκίδων (Εμφανίζεται μόνο όταν υπάρχει ψηφιακό σήμα εισόδου)
- fH : Οριζόντια συχνότητα
- fV : Κάθετη συχνότητα

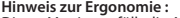

**Hinweis zur Ergonomie :**<br>Dieser Monitor erfüllt die Anforderungen an die Ergonomie nach EK1-ITB2000 mit dem Videosignal,<br>1920 × 1200 Digital Eingang und mindestens 60,0 Hz Bildwiederholfrequenz, non interlaced.<br>Weiterhin

"Maschinenlärminformations-Verordnung 3. GPSGV:<br>Der höchste Schalldruckpegel beträgt 70 dB(A) oder weniger gemäss EN ISO 7779"

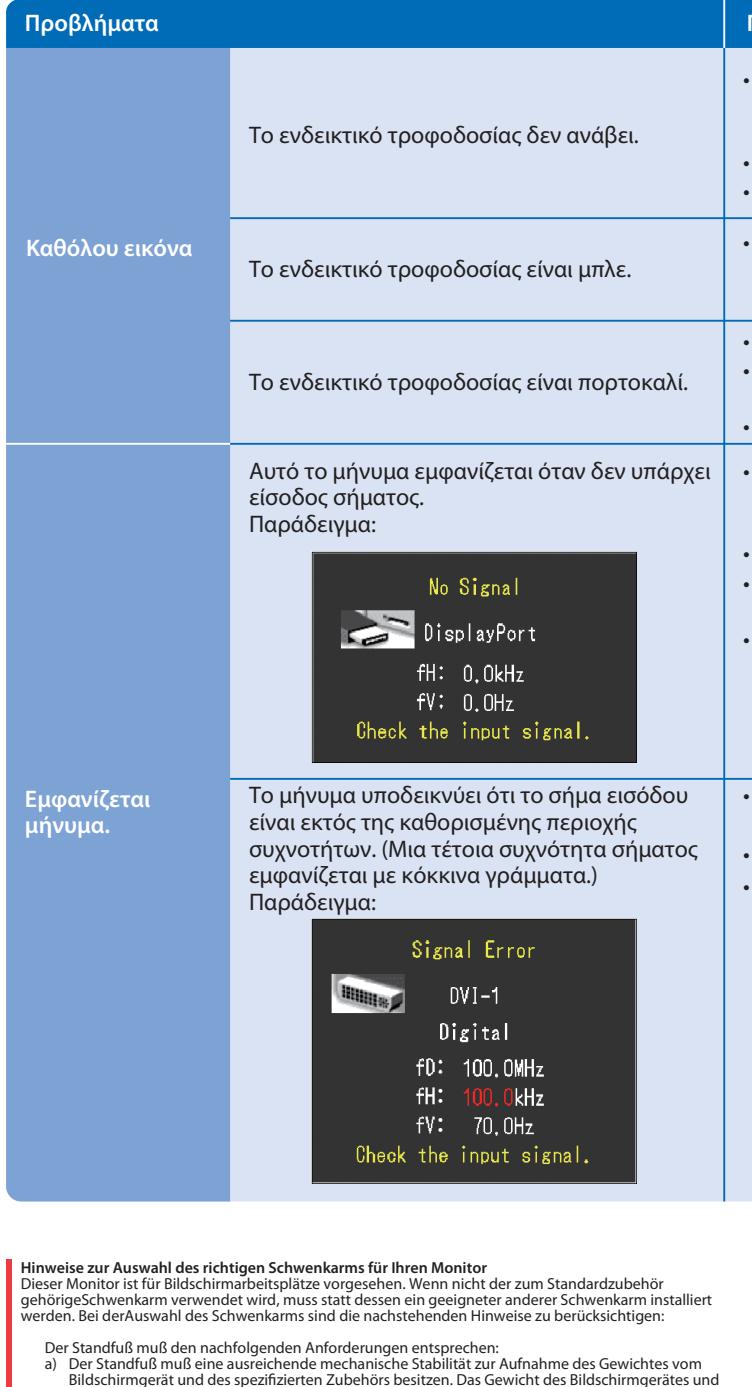

- a) Der Standfuß muß eine ausreichende mechanische Stabilität zur Aufnahme des Gewichtes vom<br>Bildschirmgerät und des spezifizierten Zubehörs besitzen. Das Gewicht des Bildschirmgerätes und<br>des Zubehörs sind in der zugehören
- 
- 
- 
- 
- 

**EIZO NANAO CORPORATION** 153 Shimokashiwano, Hakusan, Ishikawa 924-8566 Japan<br>Phone: +81 76 277 6792 Fax:+81 76 277 6793

**EIZO EUROPE AB** Lovangsvagen 14 194 61, Upplands Väsby, Sweden Phone: +46 8 594 105 00 Fax: +46 8 590 91 575

1st Edition-February, 2010 (U.M-SUGCG245W) 03V23106A1

# **Πρόβλημα «Καθόλου εικόνα»**

Αν δεν εμφανίζεται εικόνα στην οθόνη ακόμη και μετά την εφαρμογή των προτεινόμενων λύσεων, επικοινωνήστε με τον τοπικό αντιπρόσωπο.

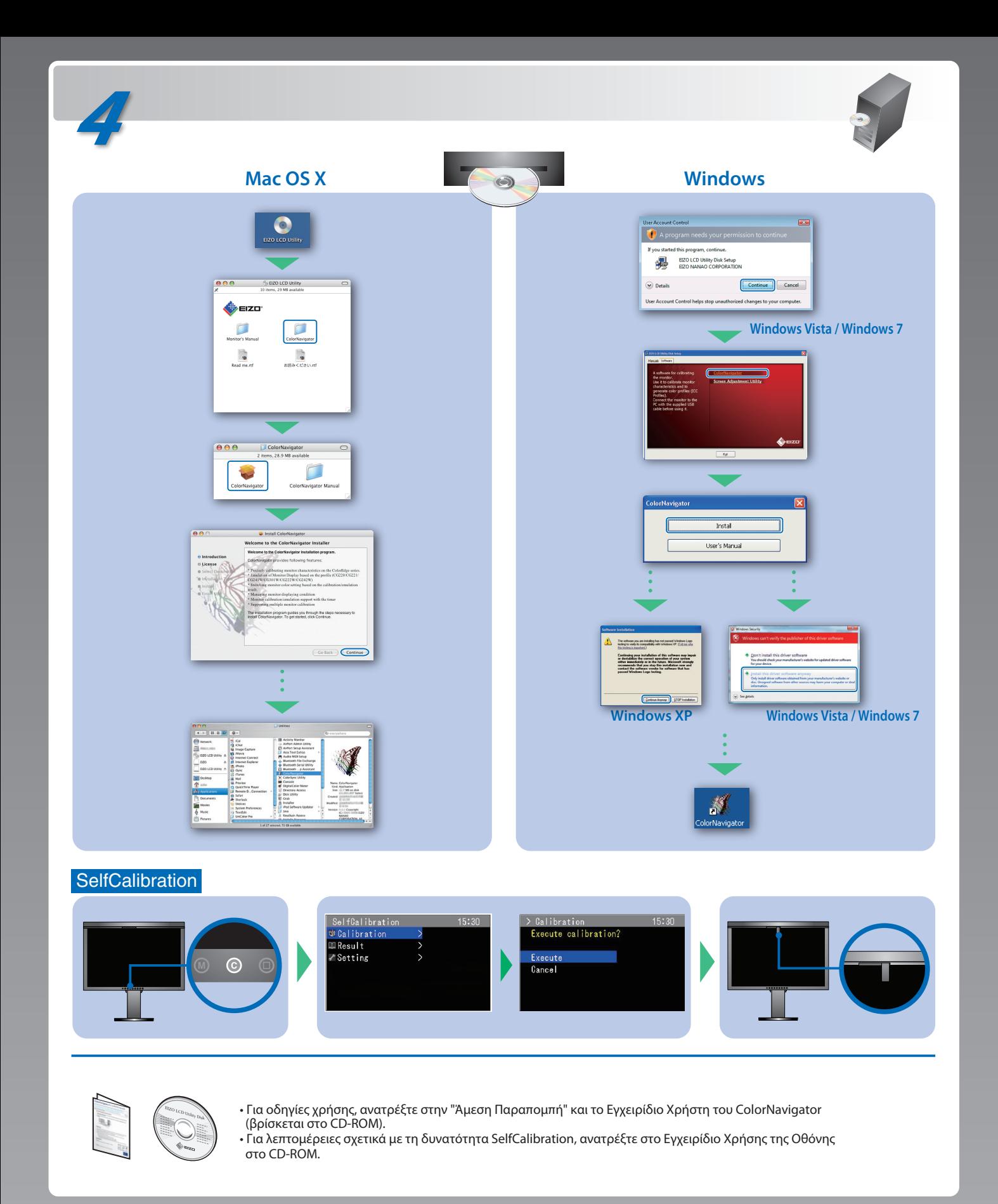